, tushu007.com << Wrod 6.0

- $<<$  Wrod 6.0  $>>$
- 13 ISBN 9787309018080
- 10 ISBN 7309018087

出版时间:1996-10

PDF

### http://www.tushu007.com

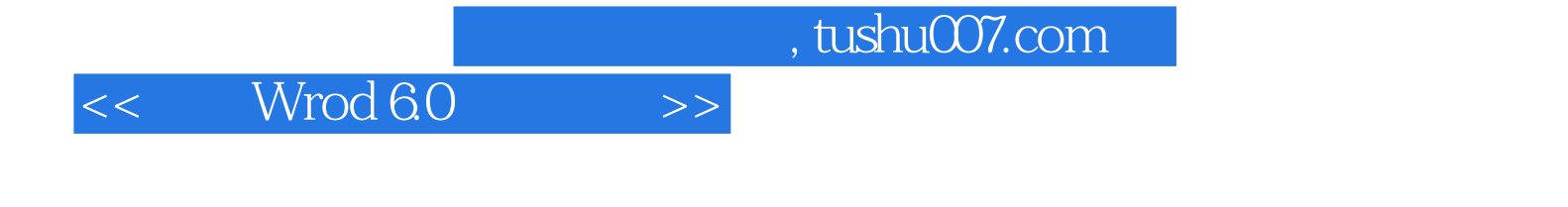

Word6.0

, tushu007.com

# $<<$  Wrod 6.0  $>>$

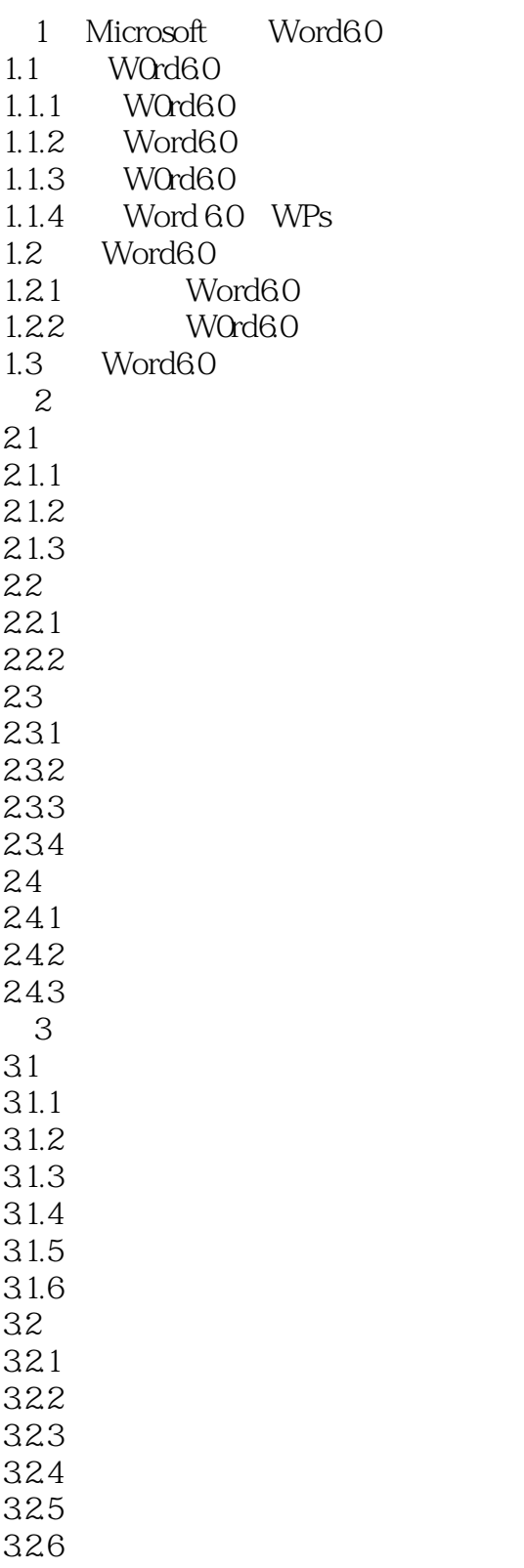

### $,$  tushu007.com

# $<<$  Wrod 6.0  $>>$

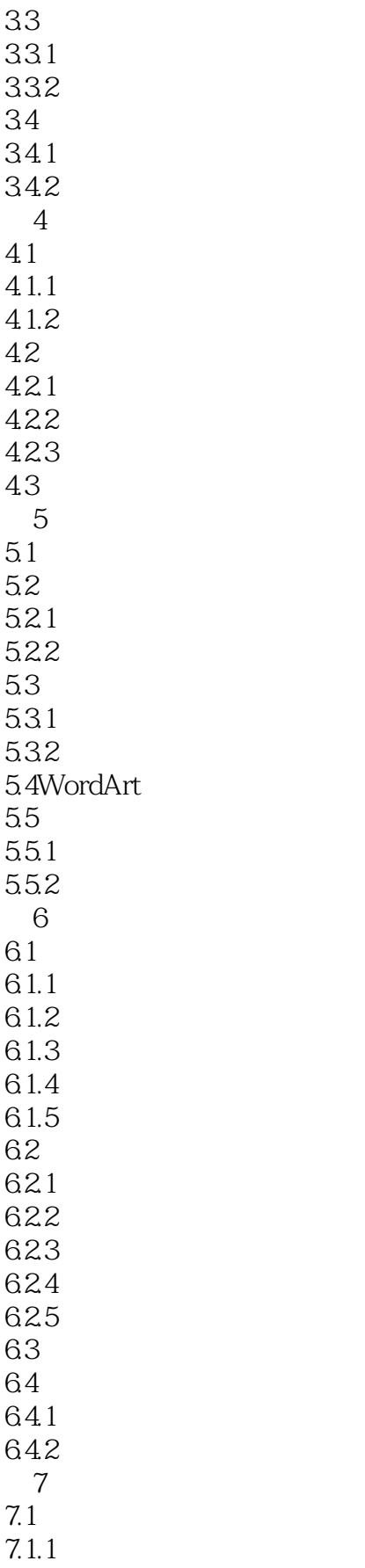

### $,$  tushu007.com

# $<<$  Wrod 6.0  $>>$

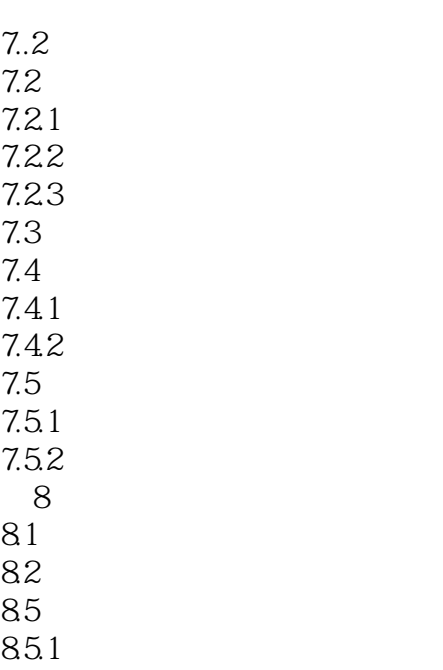

85.2

*Page 5*

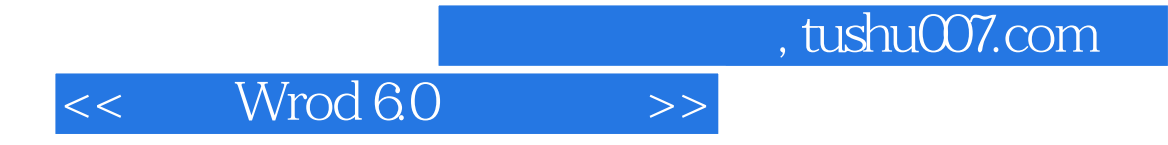

本站所提供下载的PDF图书仅提供预览和简介,请支持正版图书。

更多资源请访问:http://www.tushu007.com